# EXAM PREPARATION SECTION 5

## NONLOCAL AND OBJECT-ORIENTED PROGRAMMING

March 7 to March 8, 2018

## **1 Nonlocal Environment Diagram**

#### 1. **Vulcans (Sp15 Midterm 2 Q2)** Draw the environment diagram that results from executing the following code.

```
def live(long):
    def prosper(spock, live):
        nonlocal long
        if len(long) == 1:
            return spock+1
        long[1] = live(long[0])long = long[1:]prosper(long[0], abs)
        return spock[0]+1
    prosper(long, lambda trek: trek-3)
live([1, 4])
```
# **2 What Would Python Print?**

#### 1. **Class Hierarchy (Fa14 Midterm 2 Q1)**

For each of the expressions in the table below, write the output displayed by the interactive Python interpreter when the expression is evaluated. The output may have multiple lines. If an error occurs, write Error., but include all output displayed before the error.

```
class Worker:
   greeting = 'Sir'
   def __init__(self):
       self.elf = Worker
   def work(self):
       return self.greeting + ', I work'
   def __repr__(self):
       return Bourgeoisie.greeting
class Bourgeoisie(Worker):
   greeting = 'Peon'
   def work(self):
       print(Worker.work(self))
       return 'My job is to gather wealth'
class Proletariat(Worker):
   greeting = 'Comrade'
   def work(self, other):
       other.greeting = self.greeting + ' ' + other.greeting
       other.work() # for revolution
       return other
```
jack = Worker() john = Bourgeoisie() jack.greeting = 'Maam'

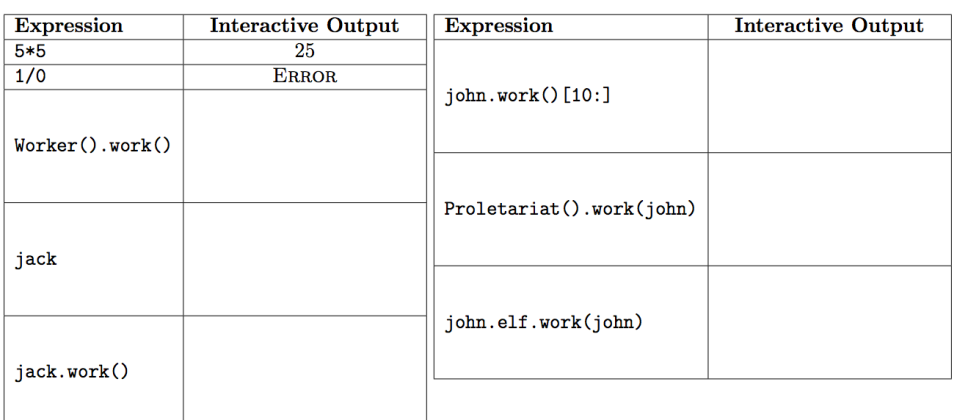

# **3 Code Writing**

1. **What color is it? (Sp15 Midterm 2 Q4a)** Implement the look method of the Dress class. The look method returns a Dress instance's current color when the number of times that the instance's look method has ever been invoked evenly divides the total number times that the look method of any Dress instance has ever been invoked. Otherwise, the instance's color changes to the most recently returned color from any call to look, and None is returned.

```
class Dress:
    """What color is the dress?
    >>> blue = Dress('blue')
    >>> blue.look()
    'blue'
    >>> gold = Dress('gold')
    >>> gold.look()
    'gold'
    >>> blue.look() # 2 does not evenly divide 3; changes to gold
    >>> Dress('black').look()
    'black'
    >>> gold.look() # 2 does not evenly divide 5; changes to black
    >>> gold.look() # 3 evenly divides 6
    'black'
    >>> Dress('white').look()
    'white'>>> gold.look() # 4 evenly divides 8
    'black'
    >>> blue.look() # 3 evenly divides 9
    'gold'
    " " " " " " "sep = 0color = None
    def __init__(self, color):
        self.color = color
        self.seen = 0
    def look(self):
        _______________________ = ____________________________________________
        _______________________ = ____________________________________________
        if ___________________________________________________________________:
             _____________________________ = __________________________________
            return ___________________________________________________________
        else:
             _____________________________ = __________________________________
```
EXAM PREP HANDOUT 5: EXAM PREPARATION SECTION 5 Page 4

2. **Cucumber (Fa15 Midterm 2 Q4)** Cucumber is a card game. Cards are positive integers (no suits). Players are numbered from 0 up to  $p_{\text{layers}}(0, 1, 2, 3)$  in a 4-player game). In each Round, the players each play one card, starting with the starter and in ascending order (player 0 follows player 3 in a 4-player game). If the card played is as high or higher than the highest card played so far, that player takes control. The winner is the last player who took control after every player has played once. Implement Round so that play\_round behaves as described in the doctests below. Part of your score on this question will be assigned based on *composition* (don't repeat yourself).

```
def play_round(starter, cards):
    """Play a round and return all winners so far. Cards is a list of pairs.
    Each (who, card) pair in cards indicates who plays and what card they play.
    >>> play_round(3, [(3, 4), (0, 8), (1, 8), (2, 5)])[1]
    >>> play_round(1, [(3, 5), (1, 4), (2, 5), (0, 8), (3, 7), (0, 6), (1, 7)])
    It's not your turn, player 3
    It's not your turn, player 0
    The round is over, player 1
   [1, 3]
    >>> play_round(3, [(3, 7), (2, 5), (0, 9)]) # Round is never completed
    It's not your turn, player 2
    [1, 3]
    """
    r = Round (starter)
    for who, card in cards:
        try:
            r.play(who, card)
        except AssertionError as e:
           print(e)
    return Round.winners
class Round:
    players, winners = 4, []
    def __init__(self, starter):
        self.starter, self.player, self.highest = starter, starter, -1
    def play(self, who, card):
        assert ____________________, 'The round is over, player '+str(who)
        assert ___________________, "It's not your turn, player "+str(who)
        self.player = \_if card >= self.highest:
                         ____________ , ____________ = ____________ , _____________
        if ___________________________________________________________:
            self.winners.append(self.control)
    def complete(self):
        return ______________________________________________________
```